Advanced

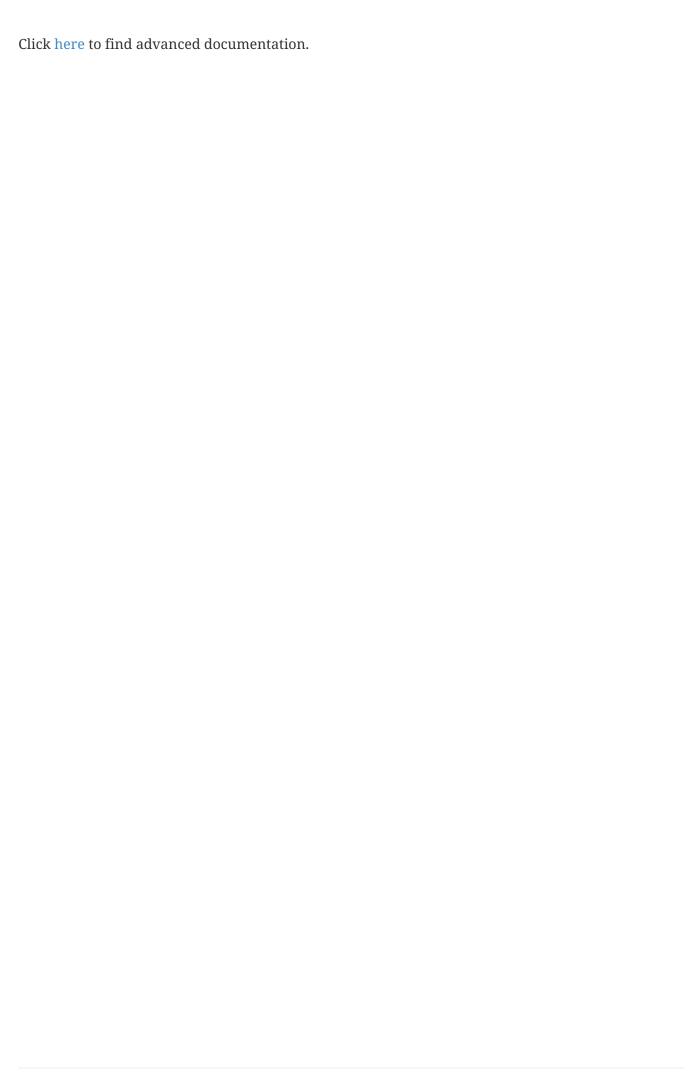